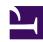

# Vim Visual Cheat Sheet

Serge Y. Stroobandt

Copyright 2016, licensed under Creative Commons BY-NC-SA

This document is still under construction.

#### Introduction

Vim (and vi for that matter) is renowned for its notoriously steep learning curve.

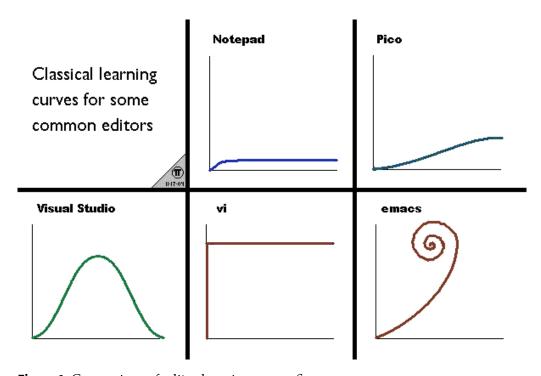

**Figure 1:** Comparison of editor learning curves *Source*:

This should not scare you off. If you have not done so yet, first read "Why I Use Vim" If you cannot bother reading it, here is my personal break down.

No, this is not an extreme case of fanboyhood. Vim is a way of life, or rather, a means towards extreme levels of productivity with the Vim–Markdown–Pandoc–make input combo with any of the LaTeX/ConTeXt/XHTML/Prince/DZS-lides back-ends.

Among other things, Vim will teach you to use a keyboard professionally; keeping your index fingers stuck to the home row. Vim allows you to edit texts lightning fast without resorting to any computer mouse or other pointing device. Imagine the space you will gain on the folding table on your next transatlantic business flight! You will no longer have to use the Home, End or arrow keys, if you chose so.

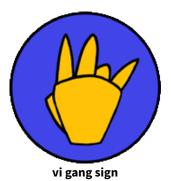

Vim's predecessor vi has been around since 1976 and has been continuously improved ever since. If computer application has been around for such an extended period in time, for sure, there must be a good reason to it! Are you not curious towards experiencing for yourself why?

My interest in Vim grew out of my annoyance with other text editors not recognising words, parenthesis,

brackets, etc. I got fed up with manually tapping the cursor to the desired editing position. Vim is one of the few text editors which is a word processor in the true sense of the word. It is a word processor which effectively recognises word, bracket and parenthesis boundaries, counts words, etc.

Vim continuously records a small macro of your last command combination, which is easily accessible through the dot  $\boxed{\phantom{a}}$  key. Don't be deceived; this functionality is far more powerful than the usual repeat function!

### Visual Cheat Sheet

#### For English keyboards

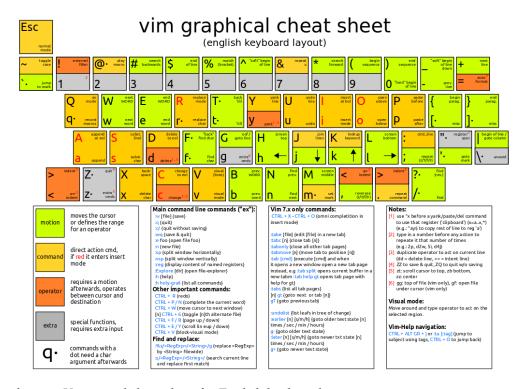

Figure 2: Vim visual cheat sheet for English keyboards

#### For German keyboards

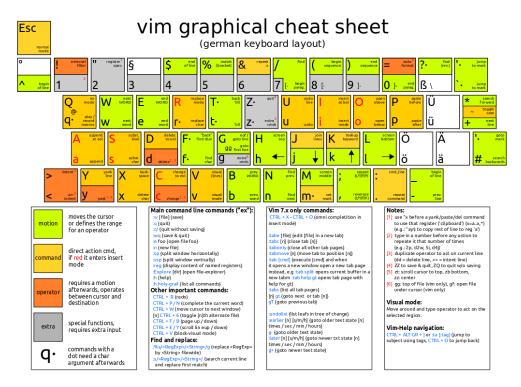

Figure 3: Vim visual cheat sheet for German keyboards

### **Tutorial**

vi/vim graphical cheat sheet tutorial

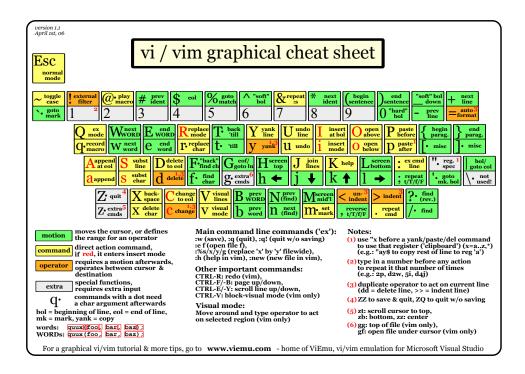

Figure 4: Vi/vim graphical cheat sheet tutorial

## Vim game

VIM Adventures

#### From here on

By now, you might have Vim is actually a word processor which you can easily modify and/or extend yourself.

## In other applications

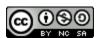

This work is licensed under a Creative Commons
Attribution-NonCommercial-ShareAlike 4.0 International License.
Other licensing available on request.

Unattended CSS typesetting with Prince

This work is published at https://hamwaves.com/vim.tutorial/en/.

Last update: Monday, March 1, 2021.